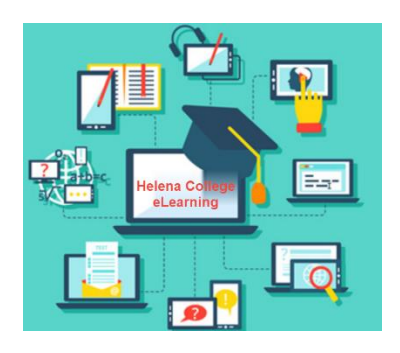

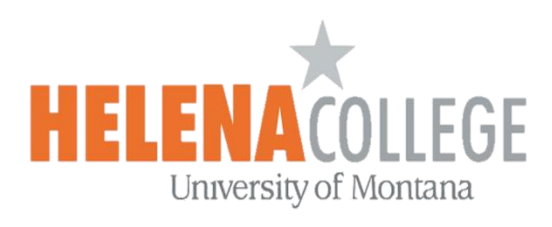

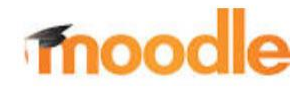

## Moodle & Online Courses FAQs

Welcome to Helena College and to Moodle, our virtual campus! We are excited to have you. Students often have many questions about Moodle, so here is a list of frequently asked questions to get you started.

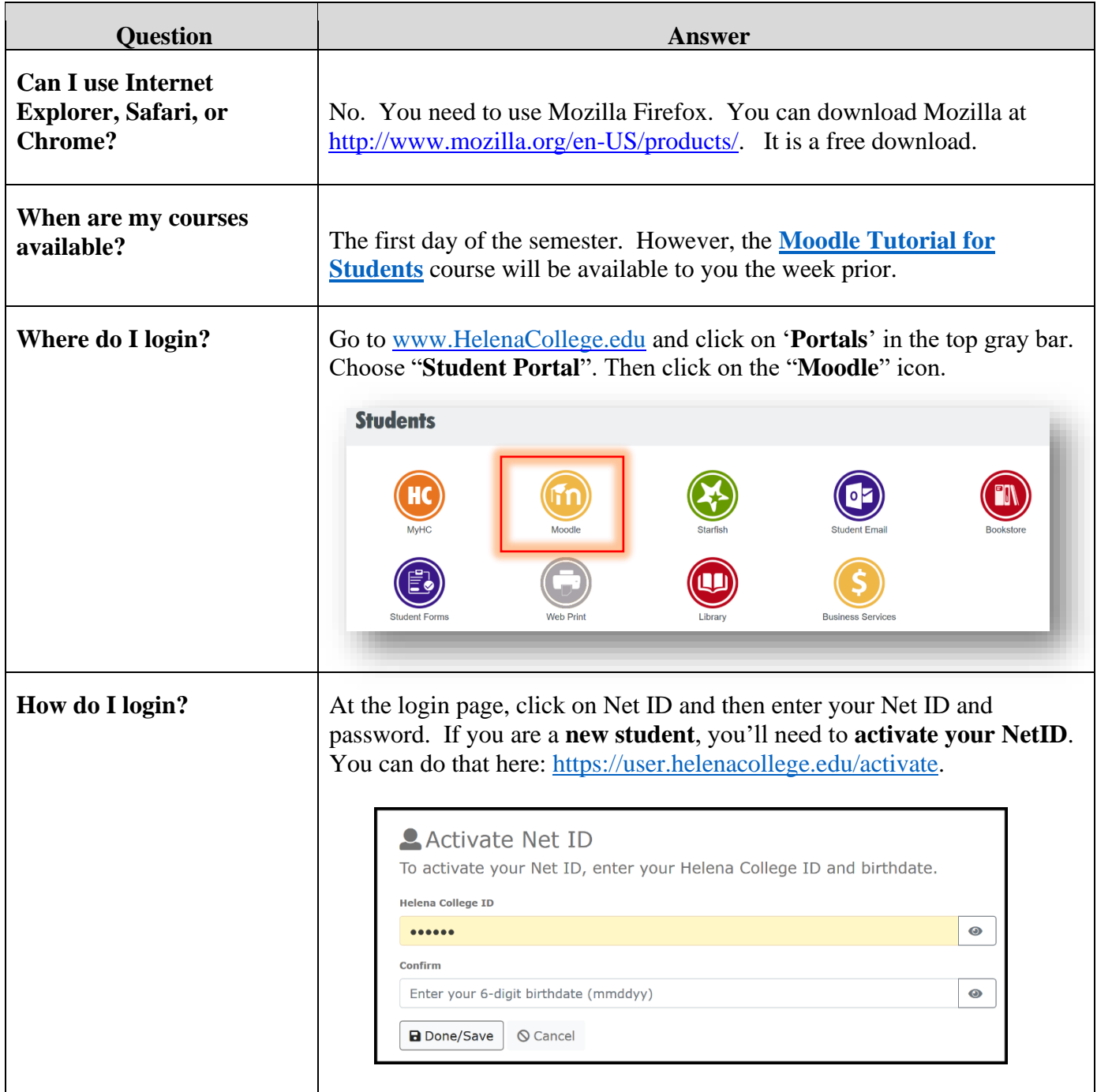

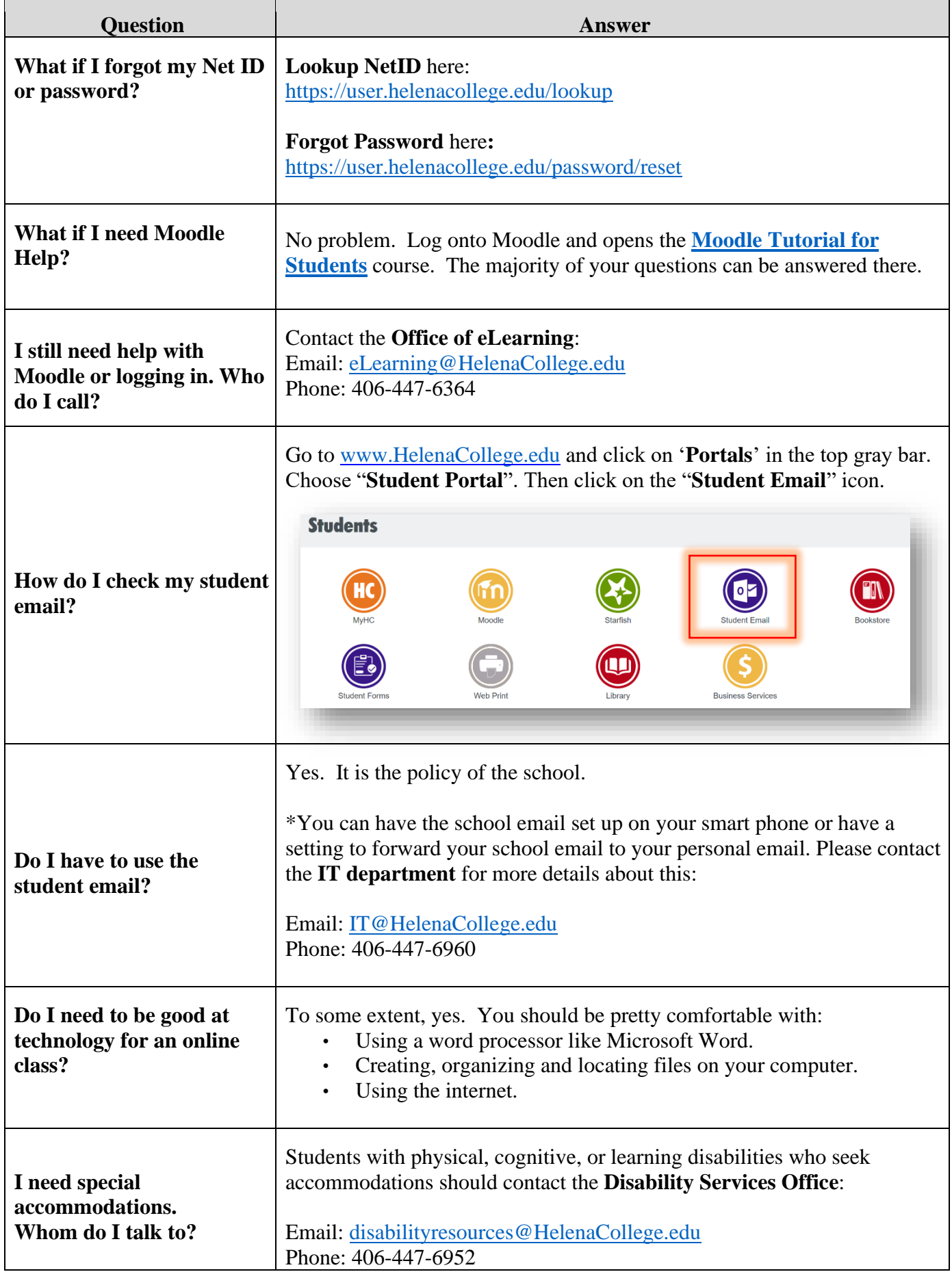